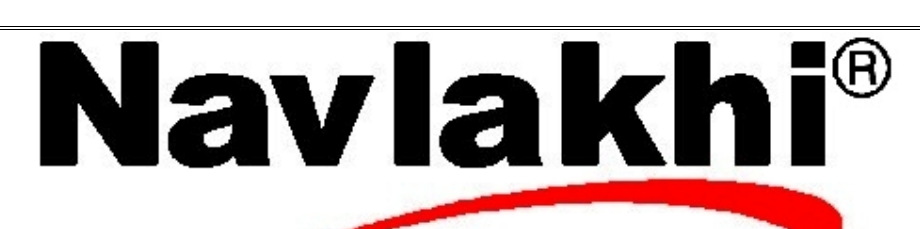

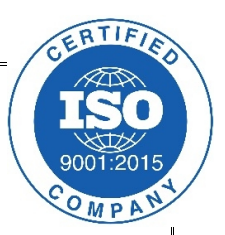

## Circular Queues

**Methodology and Program**

**By Abhishek Navlakhi Semester 3: Data Structures**

This document is for private circulation for the students of Navlakhi's. More educational content can be found on **www.navlakhi.com** and **navlakhi.mobi Contact Numbers 9820246760/9769479368/9820009639/23548585/23868356**

```
2 \mid \eta \alpha v \lambda \alpha \kappa h v^{\circ} www.navlakhi.com / www.navlakhi.mobi \mathbf{N}avlak\mathbf{h}i
                                  www.navlakhi.tv / www.navlakhi.org
Program
#include <stdio.h>
\#include <conio h>
#include <alloc.h>
#include <stdlib.h>
struct node
{
      int data;
      struct node *link;
};
struct queue
{
      int count;
      struct node *front;
      struct node *rear;
}*q;
void destroyQueue( )
{
      struct node *pLoc;
      while (q->count!=0)
      {
            pLoc=q->front;
            q->front=q->front->link; /* OR q->front=pLoc->link */
            q->count-=1;
            free(pLoc);
      }
      free(q);
}
```

```
3 \mid \eta \alpha v \lambda \alpha \kappa h<sup>®</sup> \mid www.navlakhi.com / www.navlakhi.mobi \midNavlakhi
                                  www.navlakhi.tv / www.navlakhi.org
int enqueue(int dataIn)
{
     struct node *pNew;
      pNew=(struct node *)malloc(sizeof(struct node));
      if (pNew!=NULL)
      {
            pNew->data=dataIn;
            //pNew->link=NULL;
            if (q->count==0)
                  q->front=pNew;
            else
                  q->rear->link=pNew;
            pNew->link=q->front;
            q->rear=pNew;
            q->count+=1;
            return 1;
      }
      else
            return 0;
}
```

```
By Abhishek Navlakhi / Tel : 9769479368 / 9820246760 Navlakhi® : An Intellectual Development
```

```
4 \mid \eta \alpha v \lambda \alpha \kappa \hbar<sup>e</sup> www.navlakhi.com / www.navlakhi.mobi \textbf{Navlabl}www.navlakhi.tv / www.navlakhi.org
int dequeue(int *dataPtr)
{
     struct node *pLoc;
     if (q->count==0) return 0;
     pLoc=q->front;
     *dataPtr=pLoc->data; /****OR *dataPtr=q->front->data ***/
     if (q->count==1)
      {
           q->rear=NULL;
           q->front=NULL;
      }
      else
      {
           q->front=q->front->link; /*OR q->front=pLoc->link */
           q->rear->link=q->front;
      }
     q->count-=1;
     free(pLoc);
      return 1;
}
```

```
5 \eta \alpha v \lambda \alpha \kappa \hbar<sup>®</sup> \frac{1}{\text{www.navlakhi.} \text{two}}/ www.navlakhi.mobi \mathbf{N}avlak\mathbf{h}i®
                                    www.navlakhi.tv / www.navlakhi.org
int queueFront(int *dataPtr)
{
      if (q->count==0) return 0;
      *dataPtr=q->front->data;
      return 1;
}
int queueRear(int *dataPtr)
{
      if (q->count==0) return 0;
      *dataPtr=q->rear->data;
      return 1;
}
int fullQueue( )
{
      struct node *temp;
      temp=(struct node*)malloc(sizeof(struct node*));
      if (temp==NULL) return 1;
      else
      {
            free(temp);
             return 0;
      }
}
```

```
int menu( )
{
int choice;
printf("\n\n\t\t M E N U \n");
printf("\n\n\t\t ========\n");
printf("1. Add Data To Circular Queue (Enqueue)\n");
printf("2. Remove Data From Circular Queue (Dequeue)\n");
printf("3. View Front element\n");
printf("4. View Rear element\n");
printf("5. View Count\n");
printf("6. Check if Memory FULL\n");
printf("7. Exit\n");
printf("\n Feed in your choice: ");
scanf("%d",&choice);
return choice;
}
void createQueue( )
{
     q =(struct queue *)malloc(sizeof(struct queue));
     if (q ==NULL)
     {
           printf("Insufficient memory........\n");
           exit(1);
     }
     q ->front= NULL;
     q ->rear=NULL;
     q ->count=0;
}
```
 $\mathbf{b}$  **1**  $\alpha v \lambda \alpha \kappa \hbar$ <sup>e</sup> www.navlakhi.com / www.navlakhi.mobi **Navlak www.navlakhi.tv / www.navlakhi.org**

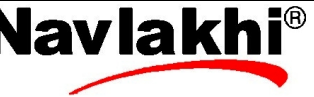

```
7 \eta \alpha v \lambda \alpha \kappa \hbar<sup>t®</sup> \frac{1}{2} www.navlakhi.com / www.navlakhi.mobi \mathbf{Nav} ava
                                  www.navlakhi.tv / www.navlakhi.org
void main( )
{
int choice,dataIn,dataOut,success;
createQueue( );
do
{
choice=menu( );
switch(choice)
{
case 1: printf("feed in Data to insert: ");
            scanf("%d",&dataIn);
            success=enqueue(dataIn);
            if(success) printf("Data inserted successfully\n");
            else printf("data Insertion Failed.. Insufficient memory..\n");
            break;
case 2: success=dequeue(&dataOut);
            if (success) printf("Data successfully Deleted = %d\n",dataOut);
            else printf("Data Not present\n");
            break;
case 3: success=queueFront(&dataOut);
            if (success) printf("Data at the front of queue= %d\n",dataOut);
            else printf("No data in queue\n");
            break;
case 4: success=queueRear(&dataOut);
            if (success) printf("Data at the front of queue= %d\n",dataOut);
            else printf("No data in queue\n");
            break;
case 5: printf("Number of Data Items in Queue = %d\n",q->count);
            break;
case 6: success=fullQueue();
            if (success) printf("Memory FULL !!!! ");
            else printf("Memory not FULL...\n");
            break;
}
}while(choice!=7);
destroyQueue( );
}
```
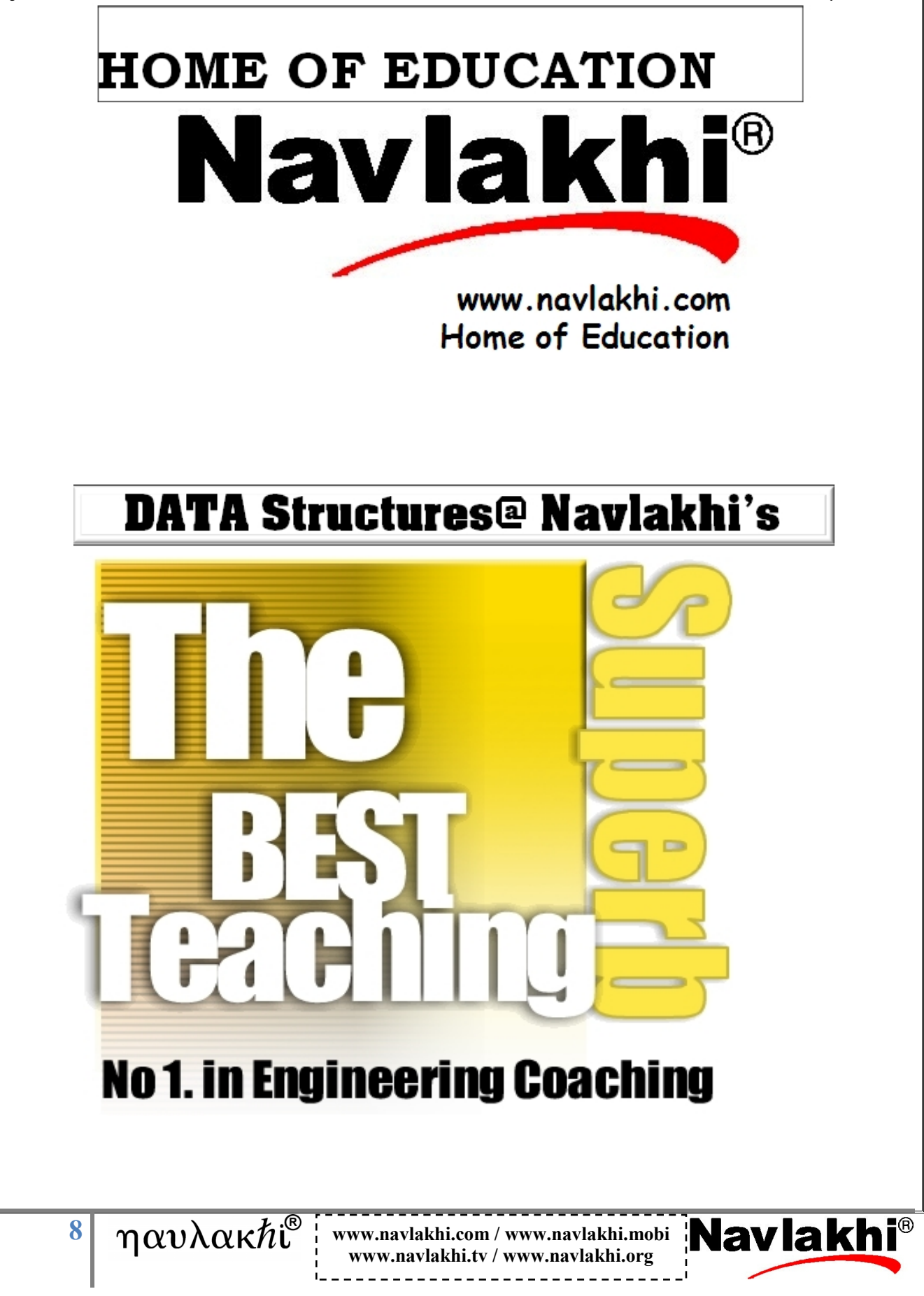